$\bullet$ 

 $\bullet$ 

 $\bullet$ 

 $\bullet$ 

 $\bullet$ 

 $\bullet$ 

 $\bullet$ 

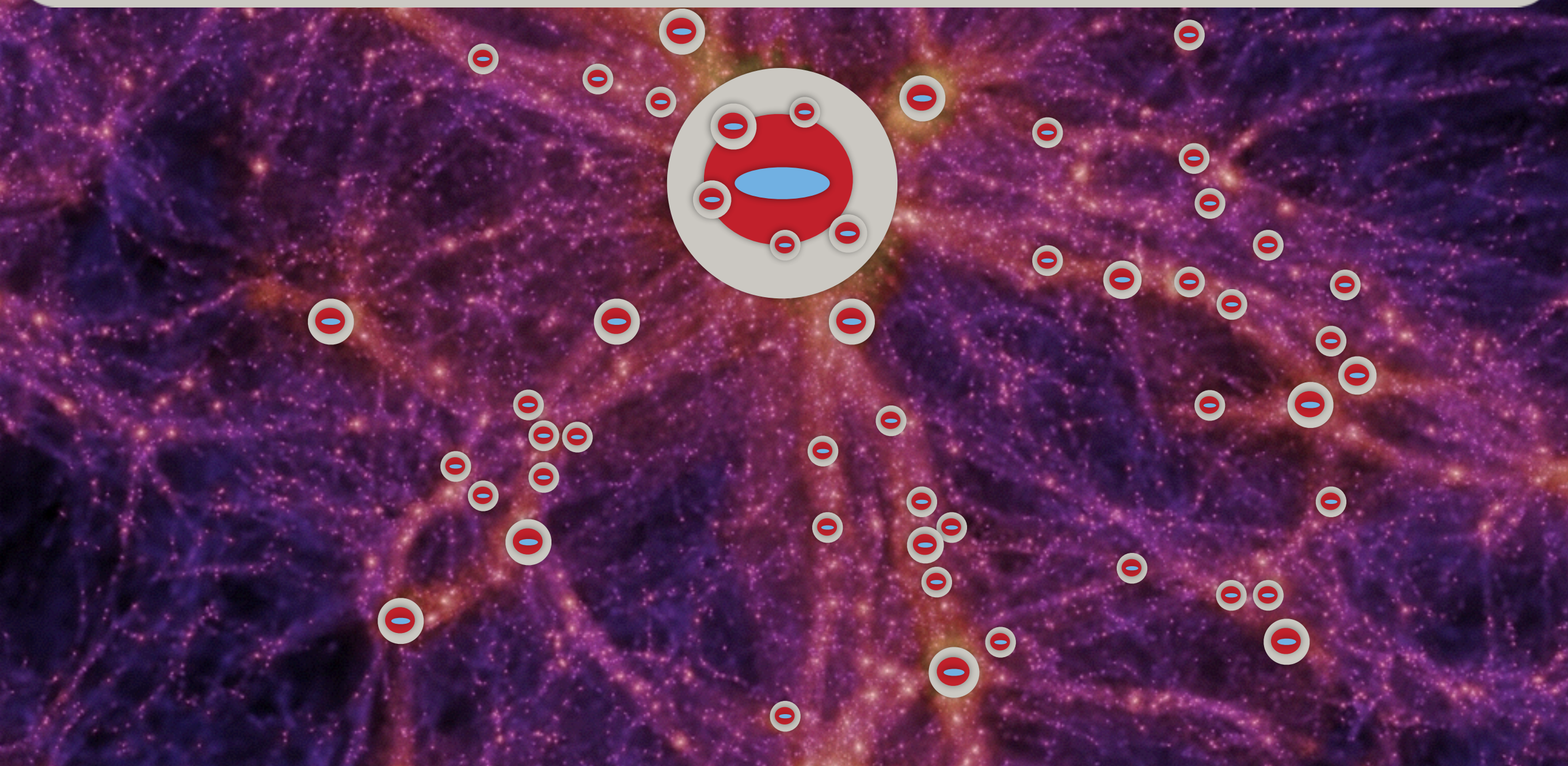

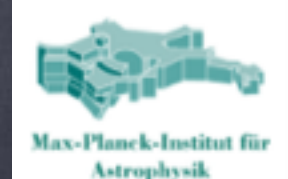

### L-Galaxies, Munich Galaxy Formation Model Running the Model

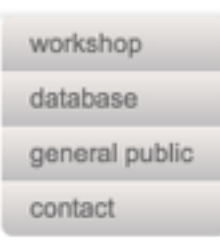

Home

Running the Model

**Model Description** 

Figures & Data

Projects & People

#### 1. Files needed to run the L-Galaxies galaxy formation model

Download the source code for the model from the L-Galaxies GitHub Repository (Download ZIP button):

· LGalaxies Repository

Download the dark matter merger trees into ./MergerTrees/ contained in the source code folder:

- o Millennium merger trees (10/512 of the volume): MR MergerTrees.tar
- Representative sample of trees for MCMC mode: MCMC MergerTrees.tar

Untar both files: "tar -xvf MR\_MergerTrees.tar", "tar -xvf MCMC\_MergerTrees.tar". Two folders, MR and MCMC, should be created.

Download the Stellar Population Synthesis tables, needed for photometry, into the root of the directory containing the source code:

· SpecPhotTables.tar

Untar the file: "tar -xvf SpecPhotTables.tar". A folder, SpecPhotTables, should be created.

The source code for the model also contains various scripts to analyse its output:

- o Idl script to read the model output and produce a few simple plots: /AuxCode/Idl/plots\_public\_release.pro.
- Python script to read the model output and produce a few simple plots: /AuxCode/Python/plots.py,
- o Idl script to analyse the model output in MCMC mode: /AuxCode/Idl/mcmc\_read\_chains.pro

In the scripts to analyse the model outputs, its predictions are compared to a number of observational datasets:

∘ data.tar

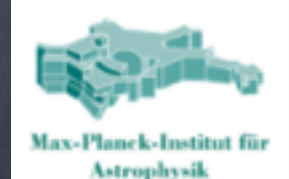

### L-Galaxies, Munich Galaxy Formation Model Running the Model

workshop database general public contact

Home

Running the Model

**Model Description** 

Figures & Data

Projects & People

#### 1. Files needed to run the L-Galaxies galaxy formation model

Download the source code for the model from the L-Galaxies GitHub Repository (Download ZIP button):

· LGalaxies Repository

Download the dark matter merger trees into ./MergerTrees/ contained in the source code folder:

o Millennium merger trees (10/512 of the volume): MR MergerTrees.tar

• Representative sample of trees for MCMC mode: MCMC MergerTrees.tar

Untar both files: "tar -xvf MR\_MergerTrees.tar", "tar -xvf MCMC\_MergerTrees.tar". Two folders, MR and MCMC, should be created.

Download the Stellar Population Synthesis tables, needed for photometry, into the root of the directory containing the source code:

· SpecPhotTables.tar

Untar the file: "tar -xvf SpecPhotTables.tar". A folder, SpecPhotTables, should be created.

The source code for the model also contains various scripts to analyse its output:

- o Idl script to read the model output and produce a few simple plots: /AuxCode/Idl/plots\_public\_release.pro.
- Python script to read the model output and produce a few simple plots: /AuxCode/Python/plots.py,
- o Idl script to analyse the model output in MCMC mode: /AuxCode/Idl/mcmc\_read\_chains.pro

In the scripts to analyse the model outputs, its predictions are compared to a number of observational datasets:

∘ data.tar

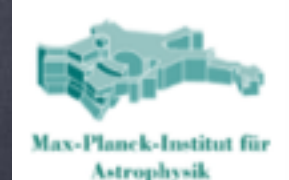

### L-Galaxies, Munich Galaxy Formation Model Running the Model

workshop database general public contact

Running the Model Home

**Model Description** 

Figures & Data

Projects & People

#### 1. Files needed to run the L-Galaxies galaxy formation model

Download the source code for the model from the L-Galaxies GitHub Repository (Download ZIP button):

· LGalaxies Repository

Download the dark matter merger trees into ./MergerTrees/ contained in the source code folder:

- o Millennium merger trees (10/512 of the volume): MR MergerTrees.tar
- Representative sample of trees for MCMC mode: MCMC MergerTrees.tar

Untar both files: "tar -xvf MR\_MergerTrees.tar", "tar -xvf MCMC\_MergerTrees.tar". Two folders, MR and MCMC, should be created.

Download the Stellar Population Synthesis tables, needed for photometry, into the root of the directory containing the source code:

· SpecPhotTables.tar

Untar the file: "tar -xvf SpecPhotTables.tar". A folder, SpecPhotTables, should be created.

The source code for the model also contains various scripts to analyse its output:

- o Idl script to read the model output and produce a few simple plots: /AuxCode/Idl/plots\_public\_release.pro.
- Python script to read the model output and produce a few simple plots: /AuxCode/Python/plots.py,
- o Idl script to analyse the model output in MCMC mode: /AuxCode/Idl/mcmc\_read\_chains.pro

In the scripts to analyse the model outputs, its predictions are compared to a number of observational datasets:

∘ data.tar

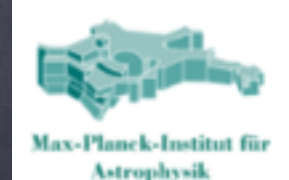

### L-Galaxies, Munich Galaxy Formation Model Running the Model

workshop database general public contact

Running the Model Home

**Model Description** 

Figures & Data

Projects & People

#### 1. Files needed to run the L-Galaxies galaxy formation model

Download the source code for the model from the L-Galaxies GitHub Repository (Download ZIP button):

· LGalaxies Repository

Download the dark matter merger trees into ./MergerTrees/ contained in the source code folder:

- o Millennium merger trees (10/512 of the volume): MR MergerTrees.tar
- Representative sample of trees for MCMC mode: MCMC MergerTrees.tar

Untar both files: "tar -xvf MR\_MergerTrees.tar", "tar -xvf MCMC\_MergerTrees.tar". Two folders, MR and MCMC, should be created.

Download the Stellar Population Synthesis tables, needed for photometry, into the root of the directory containing the source code:

· SpecPhotTables.tar

Untar the file: "tar -xvf SpecPhotTables.tar". A folder, SpecPhotTables, should be created.

The source code for the model also contains various scripts to analyse its output:

- o Idl script to read the model output and produce a few simple plots: /AuxCode/Idl/plots\_public\_release.pro.
- Python script to read the model output and produce a few simple plots: /AuxCode/Python/plots.py,
- o Idl script to analyse the model output in MCMC mode: /AuxCode/Idl/mcmc\_read\_chains.pro

In the scripts to analyse the model outputs, its predictions are compared to a number of observational datasets:

∘ data.tar

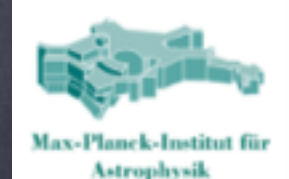

### L-Galaxies, Munich Galaxy Formation Model Running the Model

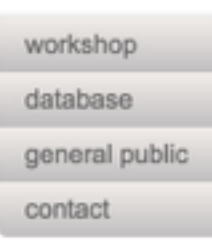

Running the Model Home

**Model Description** 

Figures & Data

Projects & People

#### 1. Files needed to run the L-Galaxies galaxy formation model

Download the source code for the model from the L-Galaxies GitHub Repository (Download ZIP button):

· LGalaxies Repository

Download the dark matter merger trees into ./MergerTrees/ contained in the source code folder:

- o Millennium merger trees (10/512 of the volume): MR MergerTrees.tar
- Representative sample of trees for MCMC mode: MCMC MergerTrees.tar

Untar both files: "tar -xvf MR\_MergerTrees.tar", "tar -xvf MCMC\_MergerTrees.tar". Two folders, MR and MCMC, should be created.

Download the Stellar Population Synthesis tables, needed for photometry, into the root of the directory containing the source code:

· SpecPhotTables.tar

Untar the file: "tar -xvf SpecPhotTables.tar". A folder, SpecPhotTables, should be created.

The source code for the model also contains various scripts to analyse its output:

- o Idl script to read the model output and produce a few simple plots: /AuxCode/Idl/plots\_public\_release.pro.
- Python script to read the model output and produce a few simple plots: /AuxCode/Python/plots.py,
- o Idl script to analyse the model output in MCMC mode: /AuxCode/Idl/mcmc\_read\_chains.pro

In the scripts to analyse the model outputs, its predictions are compared to a number of observational datasets: ∘ data.tar

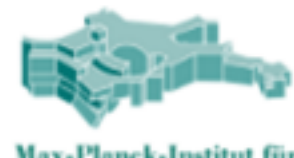

### 2. Compiling the code

Max-Planck-Institut für **Astrophysik** 

To compile the code simply run make on the command line. This will follow compiling instructions from 3 Makefiles:

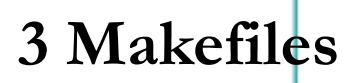

• Makefile: standard Makefile listing all the object files. Here you can switch between standard or MCMC mode (by choosing between My\_Makefile\_options or My\_Makefile\_options\_MCMC). You will also need to choose a SYSTYPE. This variable links to library paths defined in Makefile\_compilers. You can try to use one of the systems available, but you will likely have to create your own (SYSTYPE="darwin" might work for MACs).

○ My\_Makefile\_options (or My\_Makefile\_options\_MCMC): lists the makefile options that you want to be compiled (Makefile options lists all the available options and is not used).

• Makefile compilers: libraries for different systems are listed here. You can add your own by defining a new SYSTYPE.

**Try running make. If there are any compilation errors, define a new SYSTYPE variable**

**in Makefile**

# Choose your system type (needs to match an entry in Makefile\_compilers) SYSTYPE = "COSM" include Makefile\_compilers

**in Makefile\_compilers**

```
ifeq ($(SYSTYPE), "Darwin")
        = mpicc -g -02 -Wall
CC
OPTIMIZE =GSL_INCL = -I/sw/include -I/opt/local/includeGSL_LIBS = -L/sw/lib -L/opt/local/lib
endif
```
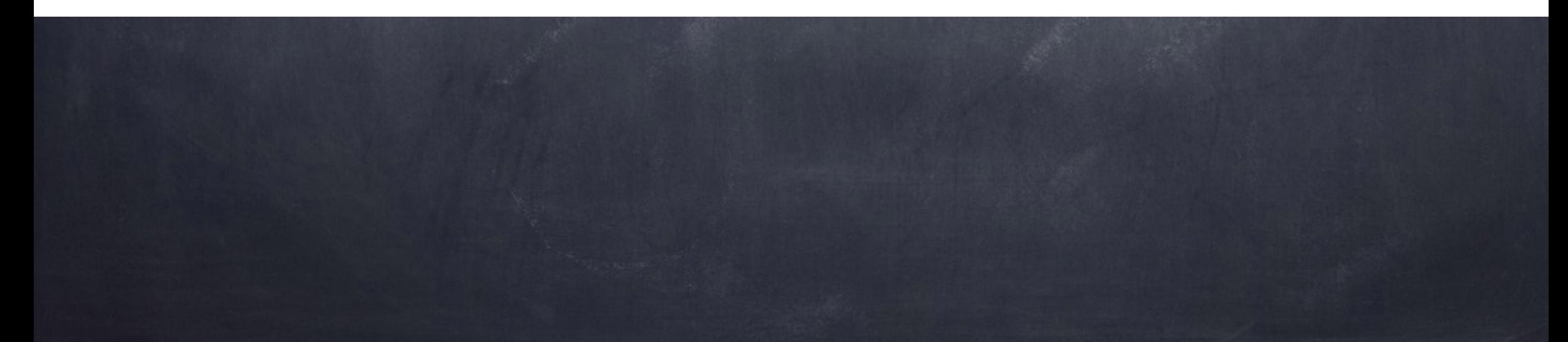